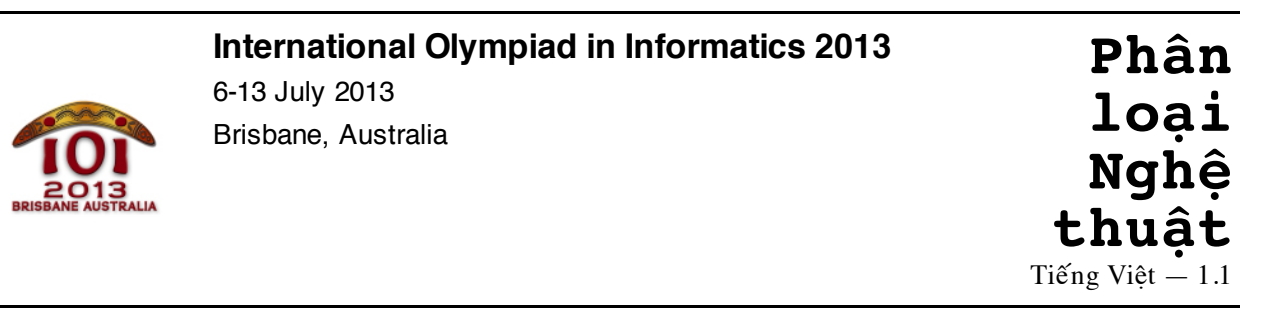

Bạn sắp phải thi môn Lịch sử Nghệ Thuật, nhưng tại trường, bạn lại quan tâm đến tin học hơn là các môn nghệ thuật! Bạn sẽ cần viết một chương trình để làm bài cho bạn.

Bài kiểm tra sẽ bao gồm một số bức tranh. Mỗi bức tranh là một ví dụ của một trong bốn kiểu khác nhau, được đánh số 1, 2, 3 và 4.

Kiểu 1 bao gồm các bức tranh thuộc kiểu tranh trừu tượng. Ví dụ:

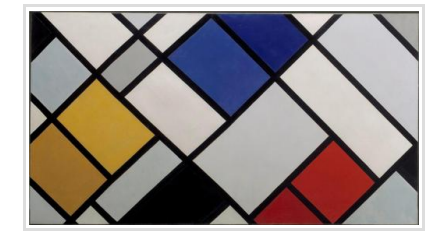

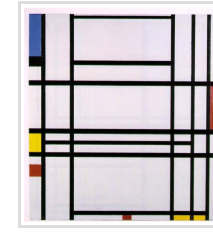

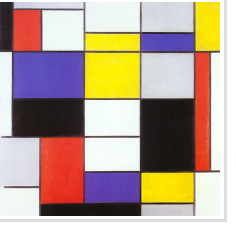

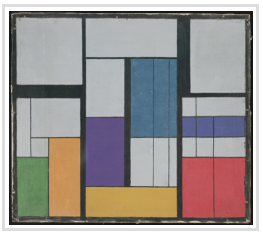

Kiểu 2 bao gồm các bức tranh thuộc kiểu tranh ấn tượng về phong cảnh. Ví dụ:

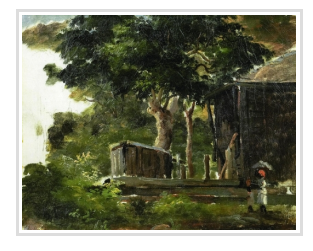

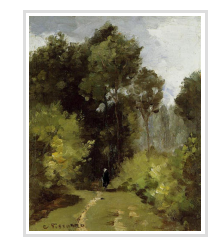

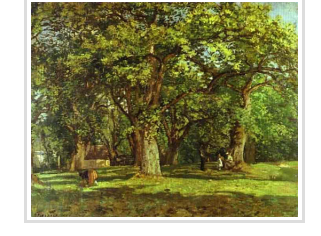

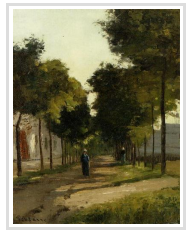

Kiểu 3 bao gồm các bức tranh thuộc kiểu tranh biểu hiện hành động. Ví dụ:

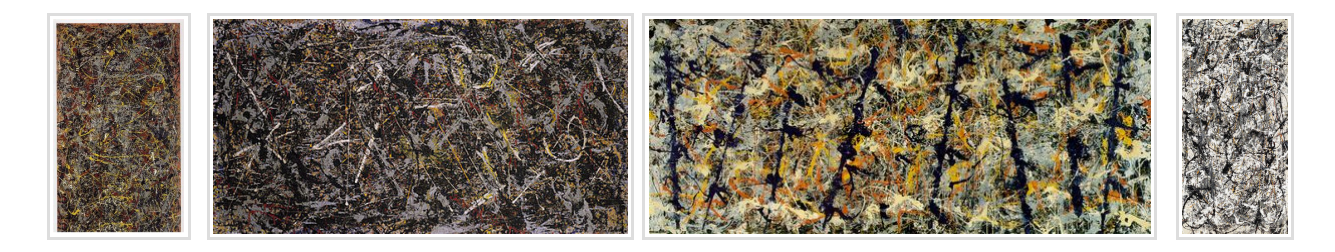

Kiểu 4 bao gồm các bức tranh thuộc kiểu tranh các dải màu sắc. Ví dụ:

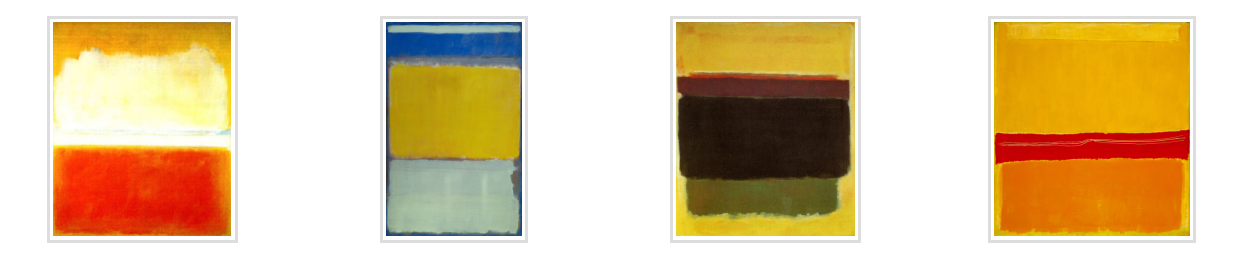

Nhiệm vụ của bạn là, cho một ảnh số của một bức tranh, hãy xác định kiểu của bức tranh đó.

Các giám khảo IOI đã thu thập nhiều bức ảnh cho mỗi loại. Chín bức ảnh thuộc mỗi kiểu sẽ được chọn ngẫu nhiên và đưa vào máy tính của bạn cùng với tài liệu liên quan đến bài toán, vì vậy bạn có thể xem xét chúng bằng tay và sử dụng chúng cho việc thử nghiệm. Các bức ảnh còn lại sẽ được đưa vào cho chương trình của bạn trong lúc chấm bài.

Một bức ảnh sẽ được cho dưới dang một lưới HxW điểm ảnh. Các dòng của bức ảnh được đánh số 0, …, (H - 1) từ trên xuống dưới, và các cột được đánh số 0, …, W - 1 từ trái qua phải.

Các điểm ảnh được mô tả bởi các mảng hai chiều R, G và B, chúng cho biết lượng màu đỏ, màu xanh lá cây, và màu xanh da trời tương ứng trong mỗi điểm ảnh của bức ảnh. Những đại lượng này có giá trị từ 0 (không màu đỏ, màu xanh lá cây hay màu xanh da trời) tới 255 (lượng tối đa của màu đỏ, xanh lá cây hay xanh da trời).

# **Cài đặt**

Bạn cần nộp một file trong đó cài đặt hàm style(), như sau:

#### **Hàm mà bạn phải xây dựng: style()**

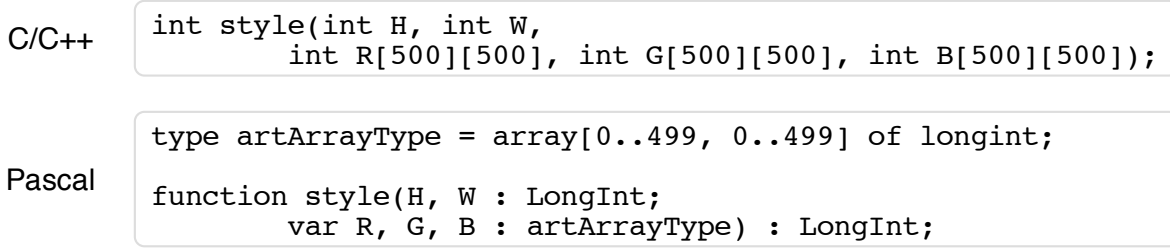

#### **Mô tả**

Hàm này sẽ xác định kiểu của bức ảnh.

#### **Các tham số**

- $\overline{H}$ : Số lượng dòng của các điểm ảnh trong ảnh.
- $\blacksquare$   $\blacksquare$   $\blacks$
- $\blacksquare$  R : Mảng hai chiều kích thước H×W, cho biết lượng màu đỏ của mỗi điểm ảnh trong ảnh.
- G : Mảng hai chiều kích thước H×W , cho biết lượng màu xanh lá cây của mỗi điểm  $\blacksquare$ ảnh trong ảnh.
- $\blacksquare$   $\blacksquare$ : Mảng hai chiều kích thước H×W, cho biết lượng màu xanh da trời của mỗi điểm ảnh trong ảnh.
- *Giá trị trả lại*: Kiểu của bức ảnh, kiểu có giá trị 1, 2, 3 hoặc 4, như mô tả ở trên.

Mỗi phần tử của mảng  $R[i][j]$ ,  $G[i][j]$  và  $B[i][j]$  tham chiếu đến điểm ảnh ở dòng i và cột  $\lceil \cdot \rceil$ , và sẽ là một số nguyên trong khoảng  $\lceil 0 \rceil$  và  $\lceil 255 \rceil$ , bao gồm cả hai đầu mút.

### **Các điều kiện ràng buộc**

- Giới hạn thời gian: 5 giây
- Giới hạn bộ nhớ: 64 MiB (megabyte)
- $100 \le H \le 500$  $\blacksquare$
- $100 \le W \le 500$

# **Chấm điểm**

Bài này không có subtasks. Thay vào đó, điểm của bạn cho bài toán này sẽ được tính dựa vào số lượng ảnh mà chương trình của bạn phân loại đúng.

Giả sử bạn phân loại đúng P phần trăm số lượng bức ảnh (tức là  $0 \le P \le 100$ ):

- Nếu  $P < 25$  thì ban sẽ nhân được 0 điểm.
- Nếu  $25 \le P \le 50$  thì bạn sẽ nhận được điểm nằm giữa  $\overline{0}$  và  $\overline{10}$ , tính một cách tuyến tính. Cụ thể là, điểm của ban sẽ là  $\overline{10 \times (P - 25)/25}$ , làm tròn xuống số nguyên gần nhất.
- Nếu  $50 \le P < 90$  thì ban sẽ nhân được điểm nằm giữa  $\overline{10}$  và  $\overline{100}$ , tính một cách tuyến tính. Cu thể là, điểm của ban là  $\left[10 + \left(90 \times (P - 50) / 40\right)\right]$ , làm tròn xuống số nguyên gần nhất.
- Nếu  $90 \leq P$  thì bạn sẽ được 100 điểm.

### **Thực nghiệm**

Chương trình chấm mẫu trên máy tính của bạn sẽ đọc dữ liệu vào từ file artclass.jpg. File này bắt buộc phải chứa một ảnh theo định dạng JPEG.

Bạn được phép sử dụng tất cả các ứng dụng xử lý đồ họa trong máy để tìm hiểu các bức ảnh, nhưng không nhất thiết phải sử dụng chúng để giải bài này. (Xem menu "Applications > Graphics".)

# **Chú ý về ngôn ngữ**

C/C++ Bạn phải #include "artclass.h".

Pascal Bạn phải định nghĩa unit ArtClass). Tất cả các mảng được đánh chỉ số bắt đầu từ  $\boxed{0}$  (không phải  $\boxed{1}$ ).

Hãy xem mẫu các lời giải trên máy của ban, như là những ví dụ.